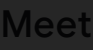

- **[New meeting](https://meet.google.com/getalink?hs=202&authuser=0)**
- **Howa** [Join a meeting](https://mail.google.com/mail/u/0/)

Hangouts

**C** Claude

 $\sim$  [20210102\\_134](https://mail.google.com/mail/u/0/#inbox)914.jpg Open with  $\sim$ 

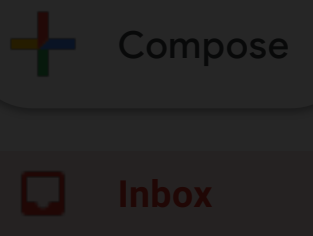

 $\leftarrow$ 

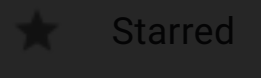

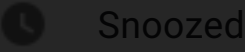

**Important** 

Sent

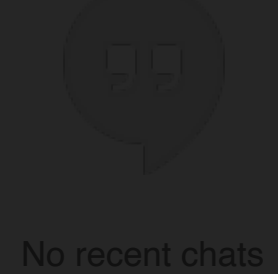

Start a new one

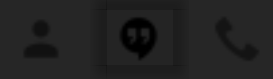

## Timing chain

**Bob Cook** to me  $\pm$ 

Let me know if you get it.

**Bob Cook Everybody's Fitness Center Auburn & Sturbridge**

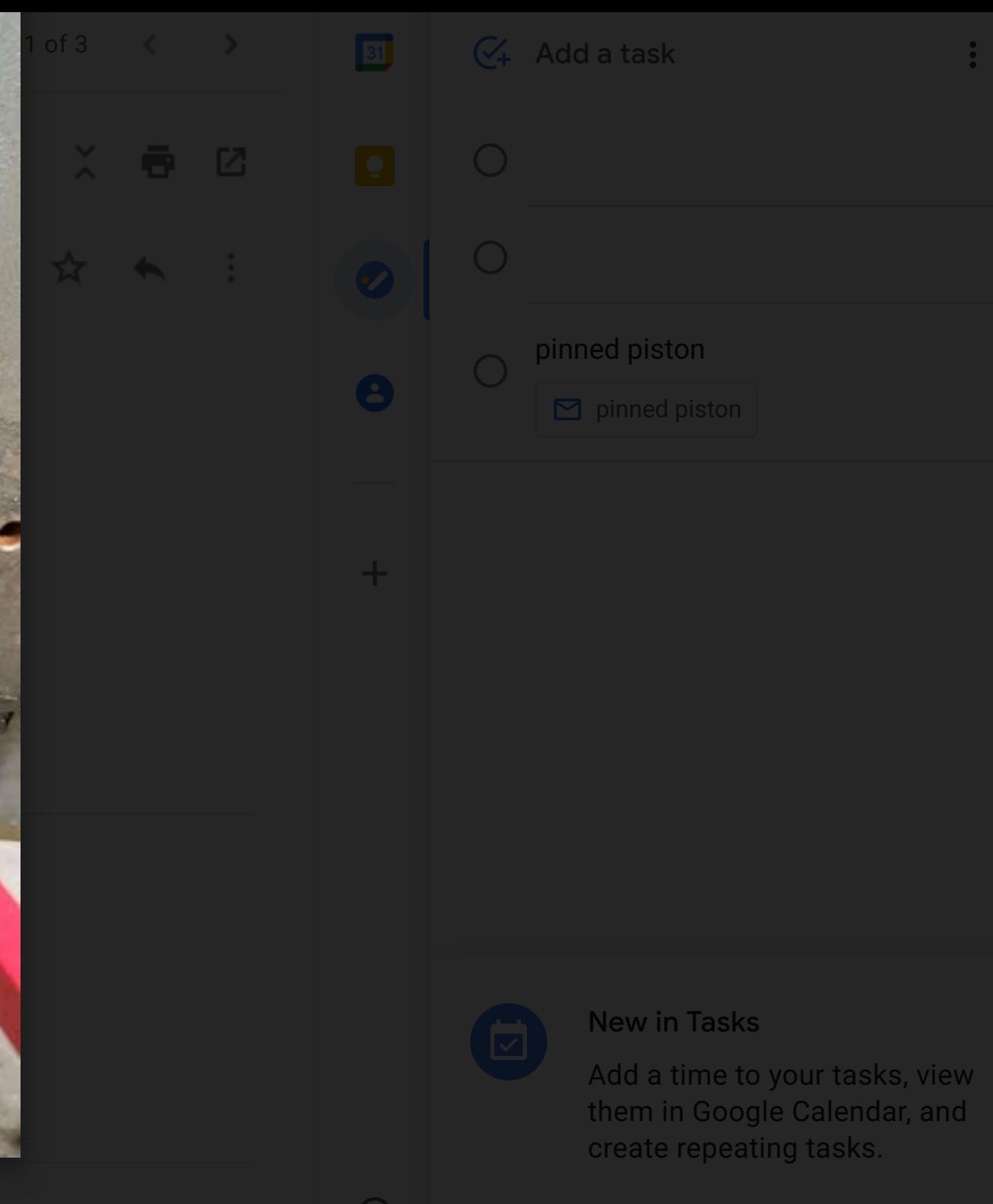

 $\cup$ 

**Enjoy your day**

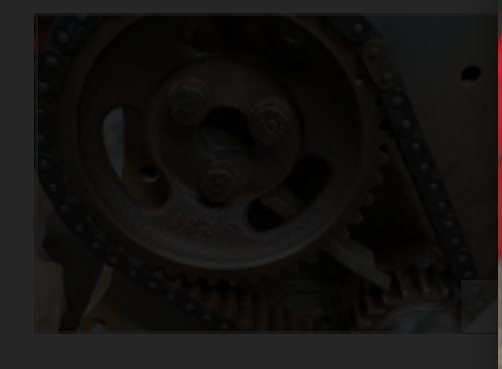

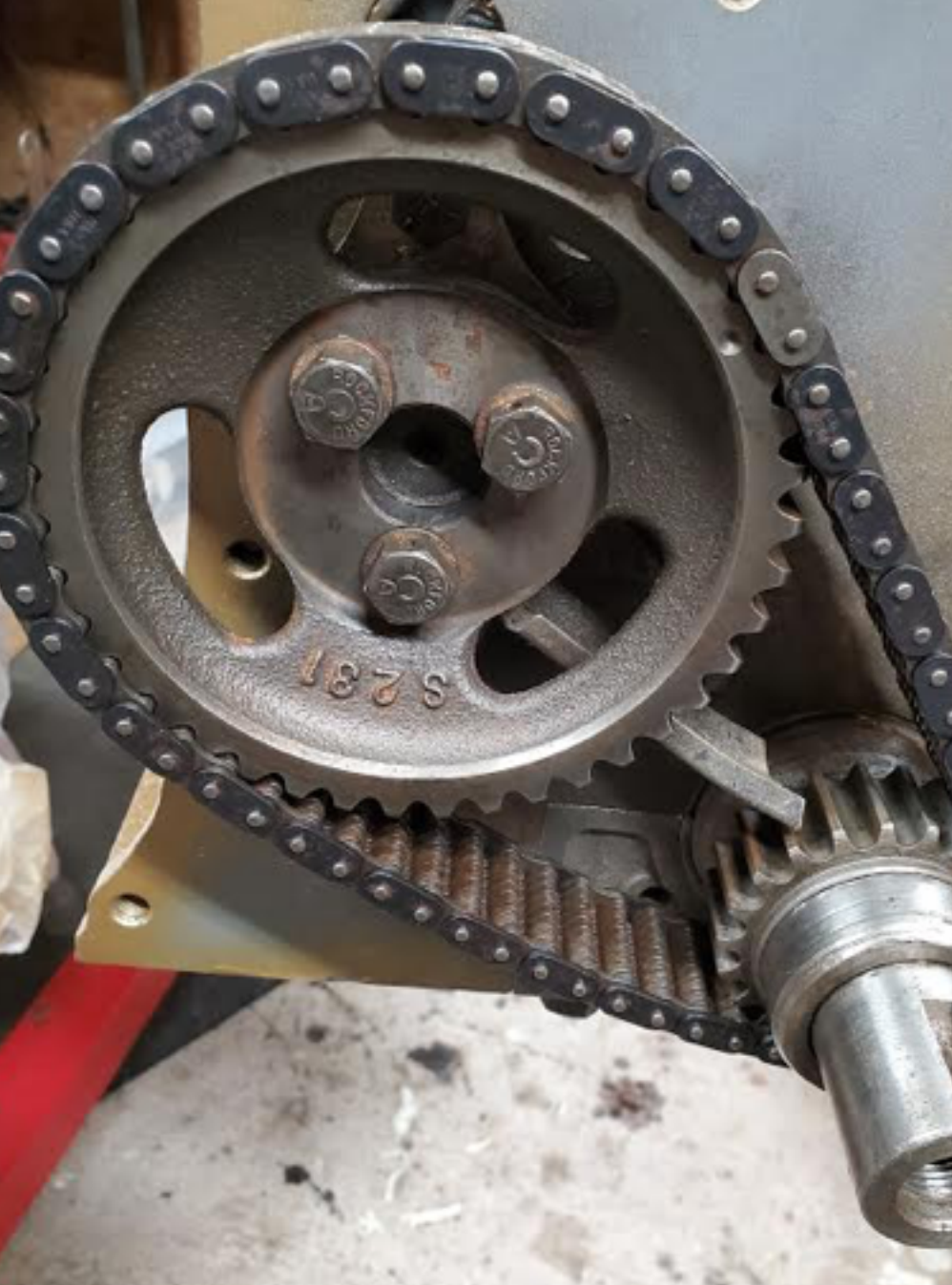

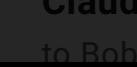

**Claude Fafard** <claudejfafard@gmail.com> 8:01 PM (6 minutes ago)

## $\mathbf{C}$  $\ddot{\cdot}$